# **EWT - Tâche #21692**

Scénario # 21150 (Terminé (Sprint)): EAD3 créer l'action : Synchronisation des données (comptes, groupes, ...) du contrôleur de domaine Samba AD à partir de la base de données intermédiaire

# **Corriger la gestion des logs dans l'action EAD3**

13/10/2017 10:10 - Lionel Morin

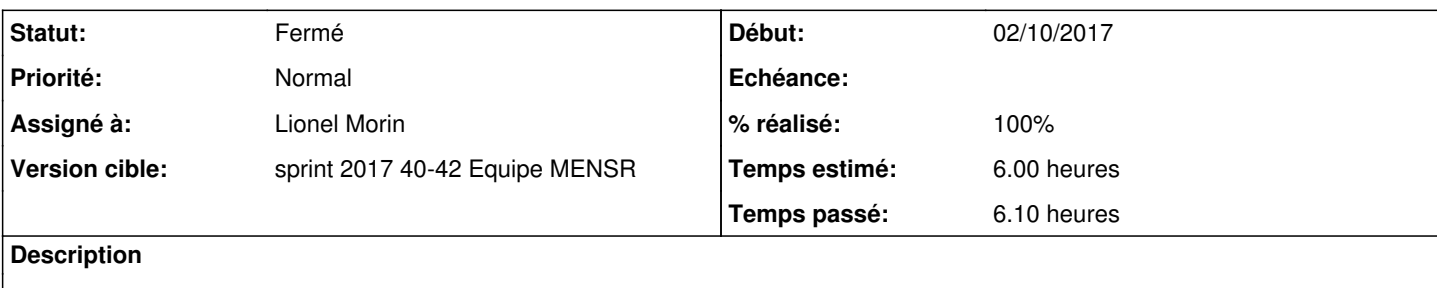

#### **Révisions associées**

**Révision 12703478 - 13/10/2017 16:18 - Lionel Morin**

Fix logging and lock errors

ref #21692

# **Révision 1ff53c22 - 16/10/2017 15:35 - Lionel Morin**

Delete import file when successfull, add log message at start and end

ref #21692

## **Historique**

#### **#1 - 13/10/2017 17:00 - Lionel Morin**

*- Statut changé de Nouveau à En cours*

#### **#2 - 13/10/2017 17:00 - Lionel Morin**

*- Restant à faire (heures) changé de 6.0 à 0.5*

#### **#3 - 16/10/2017 08:49 - Lionel Morin**

*- Assigné à mis à Lionel Morin*

# **#4 - 16/10/2017 09:47 - Scrum Master**

*- Statut changé de En cours à Résolu*

# **#5 - 16/10/2017 11:01 - Lionel Morin**

*- % réalisé changé de 0 à 100*

#### **#6 - 19/10/2017 10:14 - Fabrice Barconnière**

*- Restant à faire (heures) changé de 0.5 à 0.0*

# **#7 - 19/10/2017 10:37 - Fabrice Barconnière**

*- Statut changé de Résolu à Fermé*

On voit bien les logs via une action dans l'EAD.